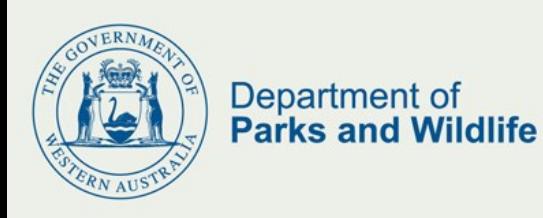

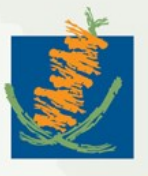

## **Licence Returns - Fauna Survey application Template Field definitions**

## **Overview**

The Department of Parks and Wildlife Fauna Survey application is an online based system that allows licence holders to electronically submit their licence return data. This application requires that return data is within a specified format to enable the automated upload. This document is provided as a guide to provide details on each field, their acceptable values and their requirements.

Please note that all fields are mandatory, unless otherwise noted.

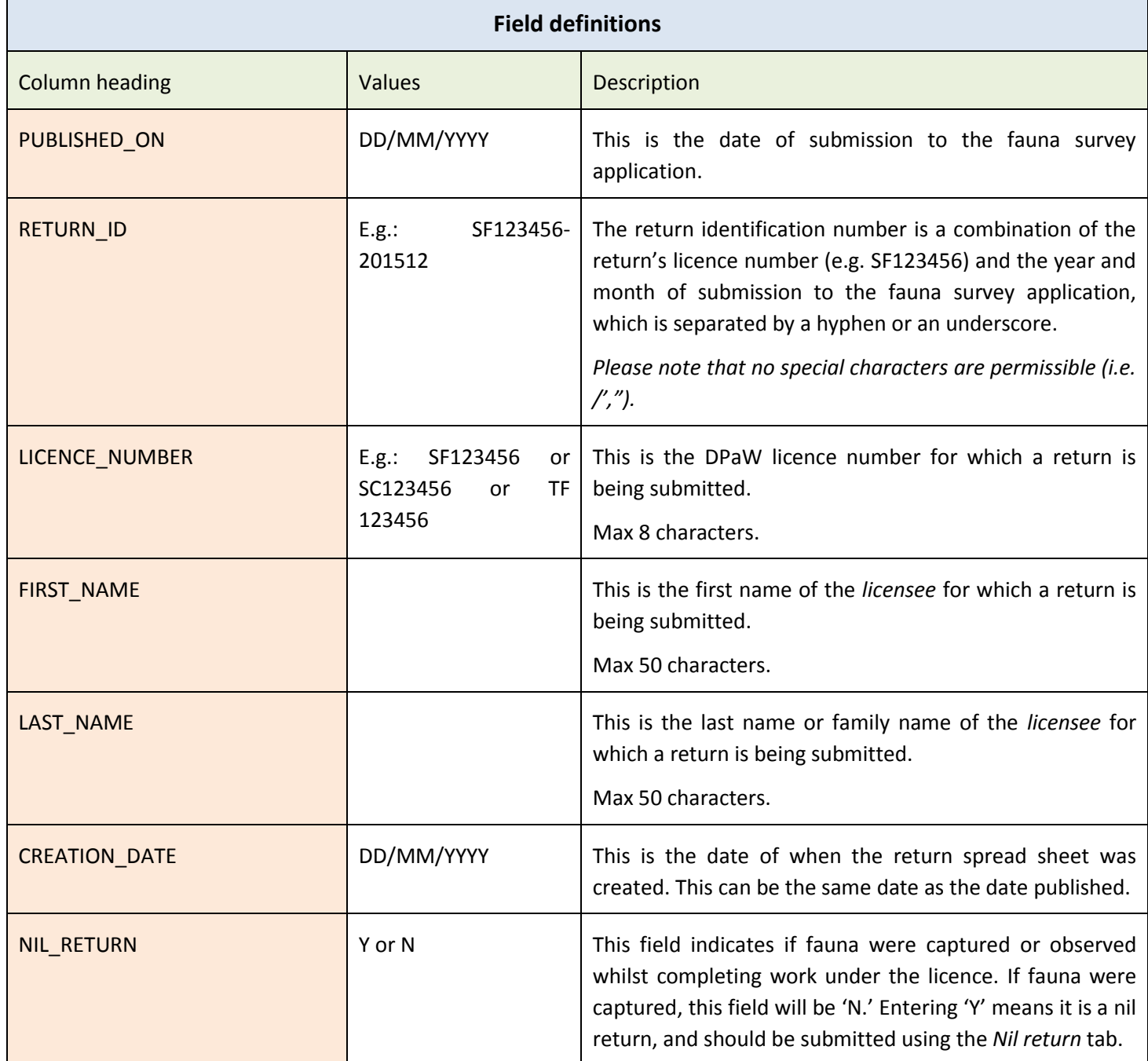

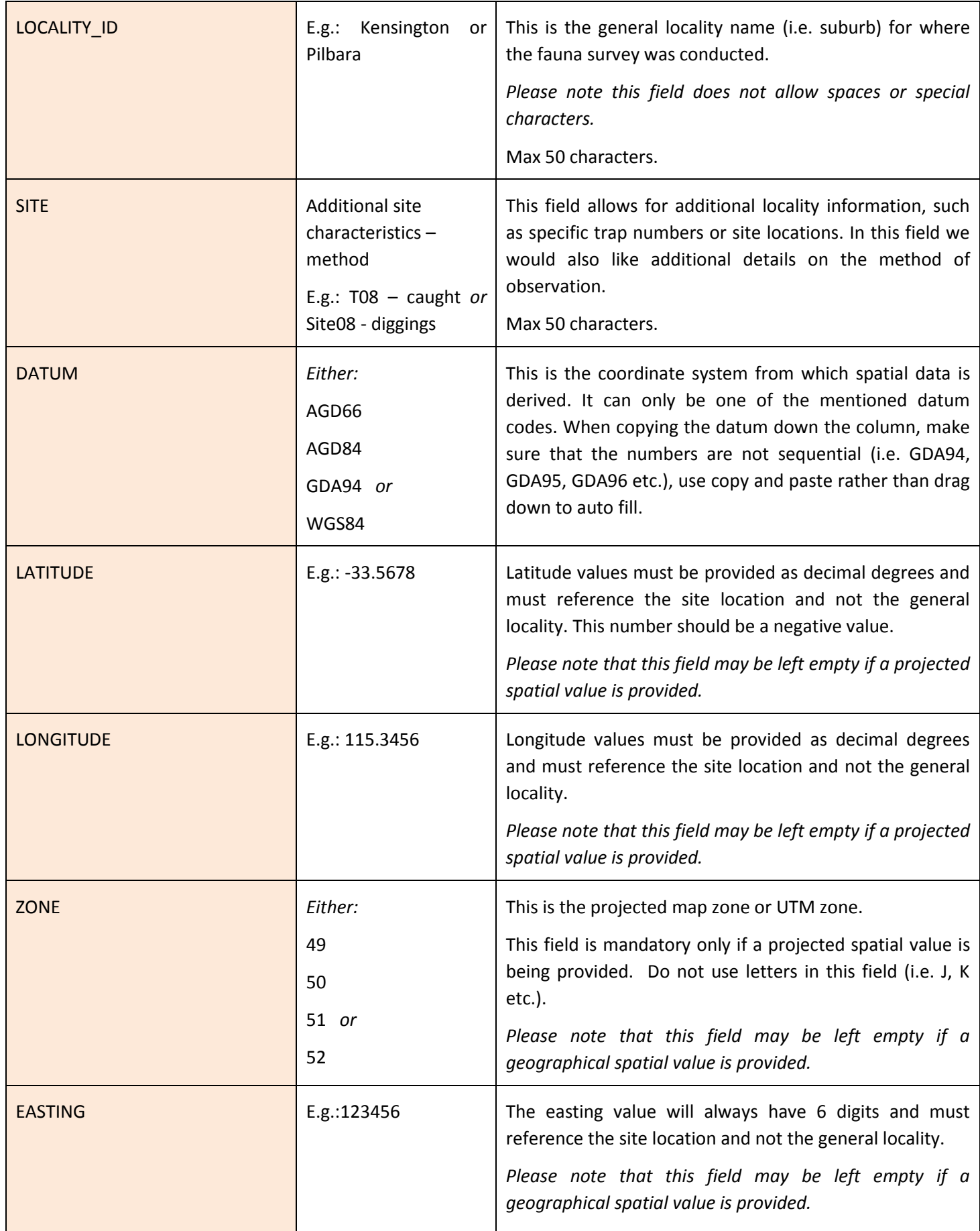

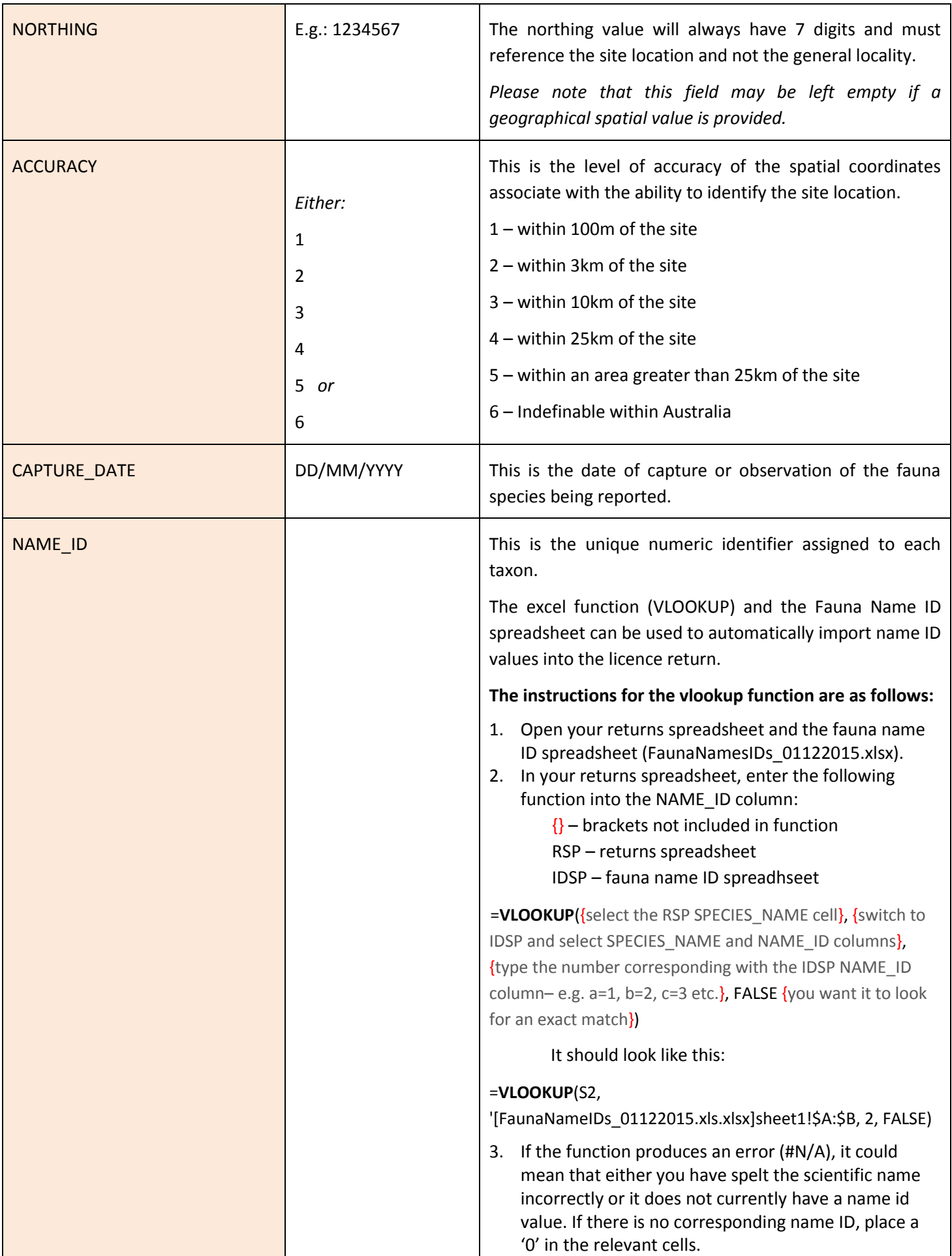

and the state of the state of the

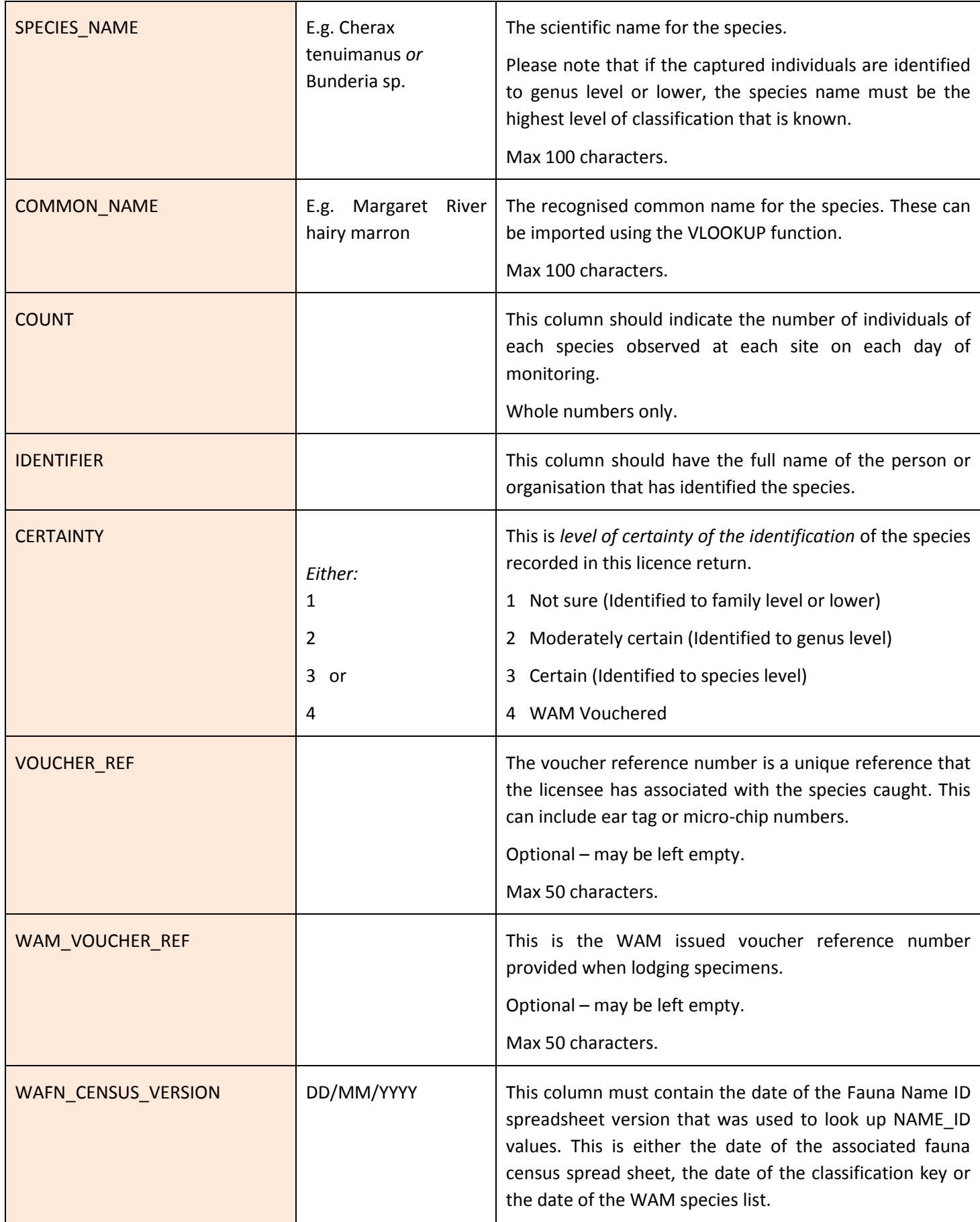

**Contract Contract Contract**